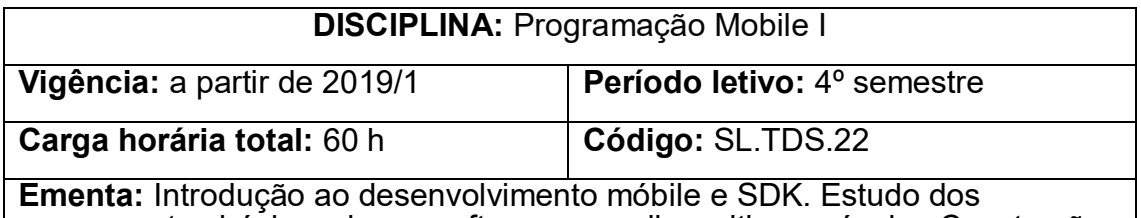

componentes básicos de um software para dispositivos móveis. Construção de interfaces gráficas para dispositivos móveis. Introdução a conexões com bancos de dados e Web Services.

## **Conteúdos**

## **Unidade 1 – Introdução ao desenvolvimento móbile**

- 1.1.Introdução ao Android SDK
- 1.2.Arquitetura básica do sistema Android

## **Unidade 2 – Componentes básicos em aplicações móveis**

- 2.1.Atividades
- 2.2.Fragmentos
- 2.3.Intenções
- 2.4.Permissões

### **Unidade 3 – Interfaces gráficas**

- 3.1.Containers
- 3.2.Aplicações

#### **Unidade 4 – Conexões com bases de dados e externas**

- 4.1. Conexão com bases de dados
- 4.2. Conexão a Web Services

# **Bibliografia básica**

LECHETA, Ricardo R. **Google Android.** 5ª ed. São Paulo: Novatec, 2015.

Deitel, Harvey, Deitel, Paul. Deitel, Abbey. **Android**: Como Programar com Introdução a Java. 2ª ed. Porto Alegre: Bookman, 2015.

MONTEIRO, J. B. **Google Android**: crie aplicações para celulares e tablets.

São Paulo: Casa do Código, 2012.

# **Bibliografia complementar**

MEW, Kyle. **Aprenda Material Design**. São Paulo: Novatec, 2016

DARWIN, Ian F. **Android cookbook**. São Paulo: Novatec, 2012.

LECHETA, Ricardo R. **Web Services RESTful**: aprenda a criar web services RESTfull em Java na nuvem do Google. São Paulo: Novatec, 2015.

STARK, J. **Construindo aplicativos Android com HTML, CSS e JavaScript**. São Paulo: Novatec, 2012.

PEREIRA, L. C. O.; SILVA, M. L. da. **Android para desenvolvedores**. 2. ed. Rio de Janeiro: Brasport, 2012.